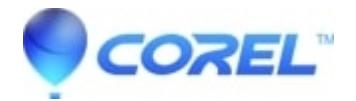

## **[How can I make parts of my image blurry?](http://kb.parallels.com/en/125610)**

• Gravit Designer Desktop App

Please check [this helpful tip](https://twitter.com/GravitDesigner/status/885024943825723392?ref_src=twsrc%5Etfw%7Ctwcamp%5Etweetembed%7Ctwterm%5E885024943825723392&ref_url=https%3A%2F%2Fmedium.com%2Fmedia%2F7fbd9cfbdf6972609450651ddeecb0ce%3FpostId%3D3823fe89677b).

© 1985-2024 Corel. All rights reserved.